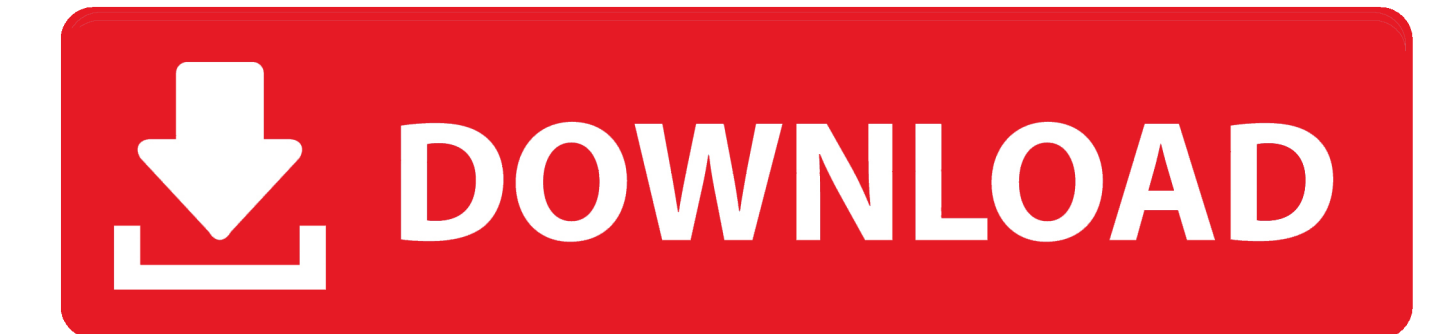

[How Can I Check Ms Office 2011 Serial Key](https://blltly.com/1ue6nh)

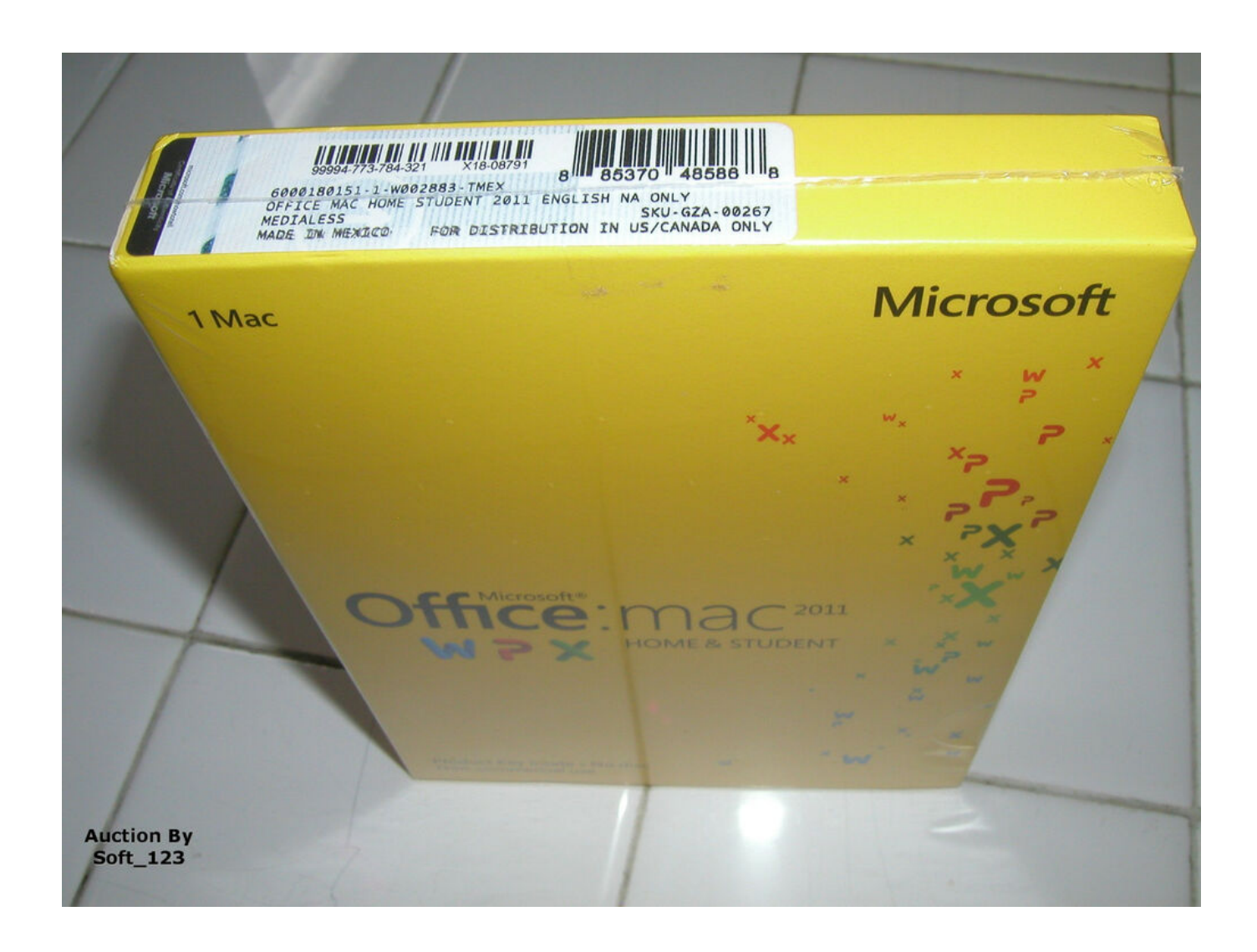

[How Can I Check Ms Office 2011 Serial Key](https://blltly.com/1ue6nh)

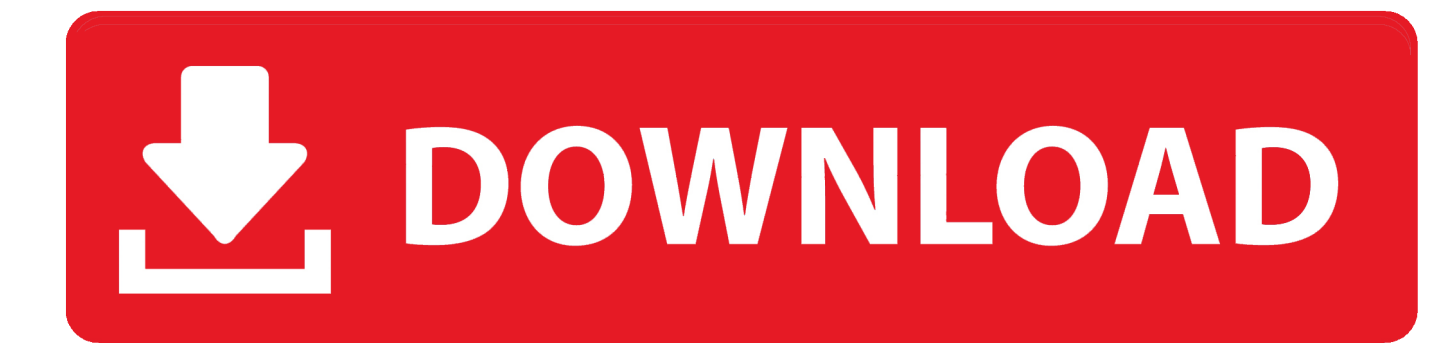

I have four computers and for each one I have a license key for Office 2007 Professional.

- 1. check office version
- 2. check office license
- 3. check office 32 or 64

## **check office version**

check office version, check office 365 subscription, check office product key, check office 365 version, check office license, check office depot order status, check office version command line, check office 365 email, check office activation, check office updates, check office 32 or 64, check office activation status, check office 365 license, check officeworks card balance [Spectrasonics Trillian Keygen Airparrot](https://mystifying-mclean-5fd678.netlify.app/Spectrasonics-Trillian-Keygen-Airparrot)

## [Episode 7.1.0.7423](https://niafronmilrie.storeinfo.jp/posts/15649773)

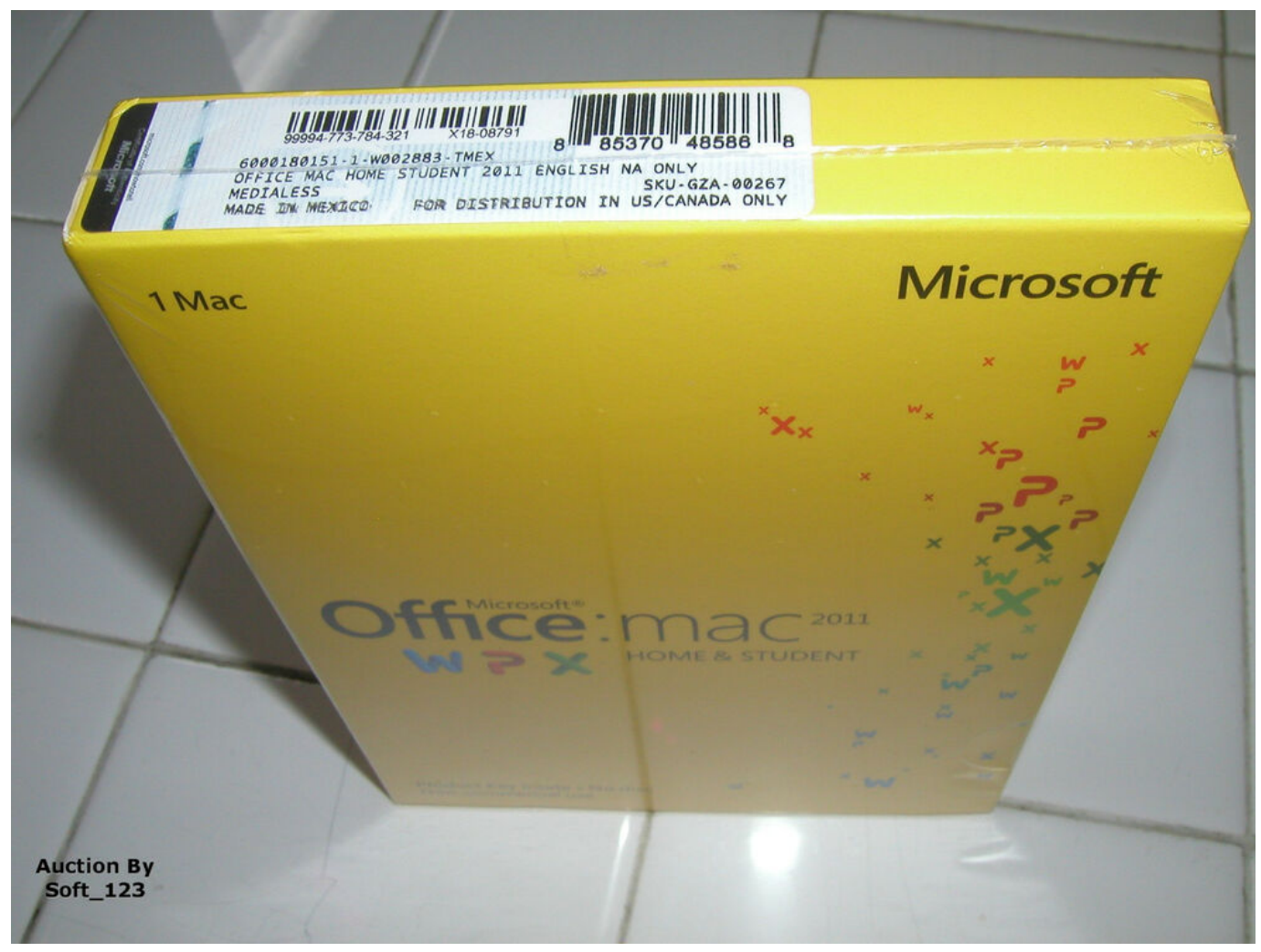

[Download Webex Mac Os](https://compretxieve.theblog.me/posts/15649772)

## **check office license**

[How To Install A Pod Filter On A Vz Commodore](https://lineupnow.com/event/how-to-install-a-pod-filter-on-a-vz-commodore) [Final Pro Cut For Mac Free Download](http://valmegi.yolasite.com/resources/Final-Pro-Cut-For-Mac-Free-Download.pdf)

## **check office 32 or 64**

[Controladora De Bus Sm Xp Descargar](https://flamboyant-bohr-c82c88.netlify.app/Controladora-De-Bus-Sm-Xp-Descargar)

e828bfe731 [Reference 4 Headphone Edition Torrent](https://cruslasaca.mystrikingly.com/blog/reference-4-headphone-edition-torrent)

e828bfe731

[Planning Center Mac App](https://elastic-kowalevski-9f1cbe.netlify.app/Planning-Center-Mac-App)